## **Подключение релейных фотоэлементов EPMOR к приводам с шиной BlueBus**

Для подключения и настройки правильной работы релейных фотоэлементов EPMOR к оборудованию с шиной BlueBus вам потребуется устройство O-View.

- 1. Произвести полную настройку оборудования (поиск подключенных устройств и концевых положений) согласно инструкции без подключения фотоэлементов EPMOR.
- 2. Установить фотоэлементы в зависимости от предполагаемого использования. Предварительно настроить, сфокусировать фотоэлемент и отражатель (катафот).
- 3. Подключить питание фотоэлемента согласно ниже приведенной схеме :

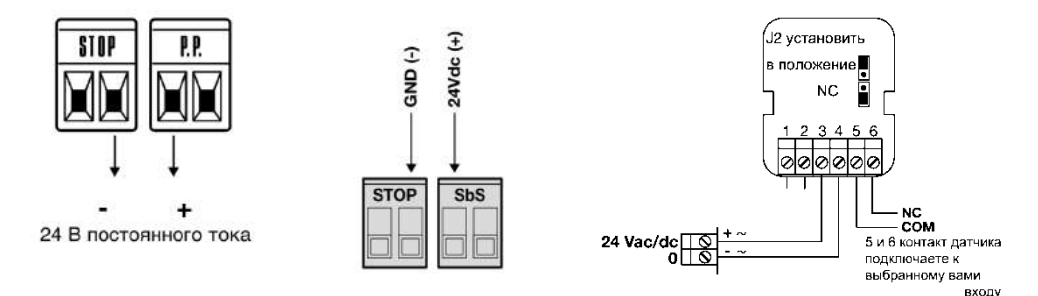

Установить в фотодатчике перемычку J2 в положение NC (нормально замкнутые контакты).

4. Подключите контакты 5 и 6 фотодатчика на выбранный вами разъем входа на блоке управления (P.P- SbS, OPEN, CLOSE) .

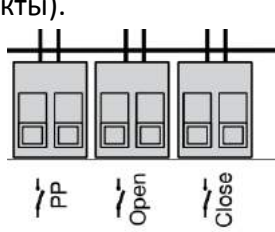

- 5. Подать питание на оборудование и произвести точную настройку-фокусировку фотоэлемента, при этом голубой светодиод на датчике должен погаснуть, а светодиод напротив используемого (выбранного) входа, должен устойчиво засветится.
- 6. Подключить устройство O-View к разъему блока управления и следуя лесенке в меню микрокомпьютера изменить функцию выбранного вами входа, к которому подключен фотоэлемент.

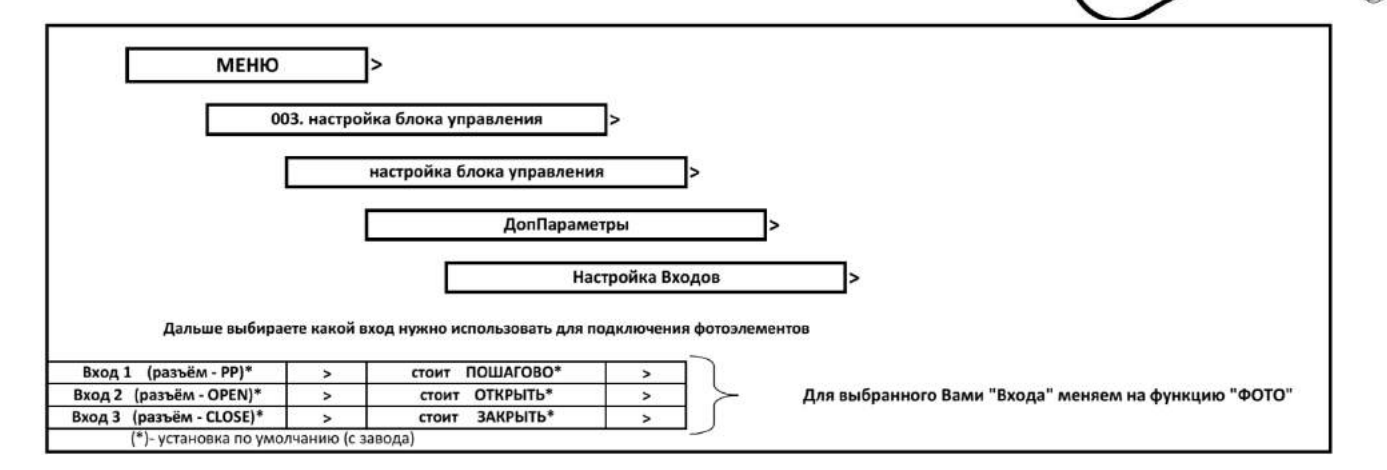

Для увеличения дальности работы фотоэлемента рекомендуем снять перемычку **+8м** на передней панели датчика.